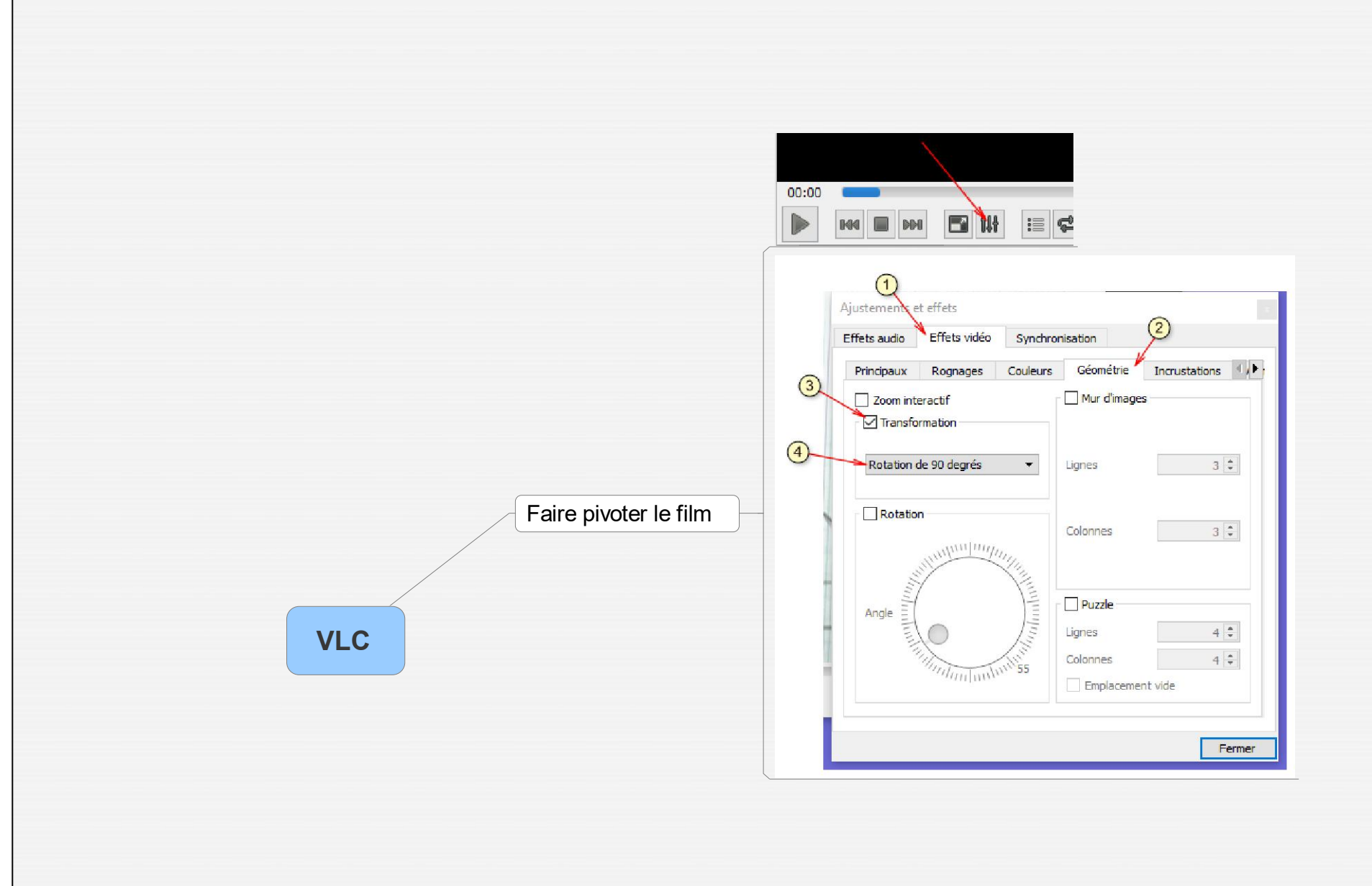

VLC.mmap - 05/12/2017 - Benoît Labourdette